**[Contact](http://www.whoi.edu/main/contact-us)** 

**[Home](http://www.whoi.edu/)** [About WHOI](http://www.whoi.edu/main/about) vision & Mission [History & Legacy](http://www.whoi.edu/main/history-legacy)

**[Leadership](http://www.whoi.edu/main/leadership)** 

[Partners & Sponsors](http://www.whoi.edu/main/partners-sponsors)

# Woods Hole<br>Oceanographic Oceanograph **ITUTION**

[Working with WHOI](http://www.whoi.edu/main/working-with-whoi) [Visitor Information](http://www.whoi.edu/main/visitor-information) **[Contact Us](http://www.whoi.edu/main/contact-us)** [Research](http://www.whoi.edu/main/research) [Areas of Research](http://www.whoi.edu/main/areas-of-research) [Departments, Centers & Labs](http://www.whoi.edu/main/departments-centers-labs) [The Ocean Institutes](http://www.whoi.edu/main/ocean-institutes) [Programs & Projects](http://www.whoi.edu/main/programs-projects)

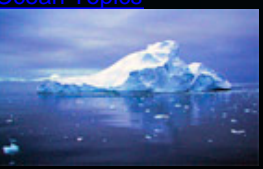

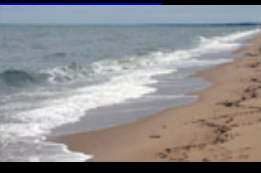

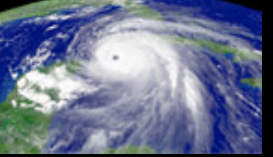

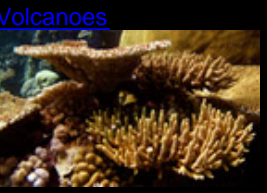

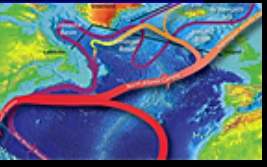

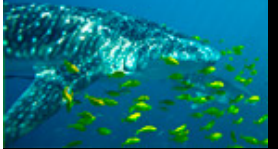

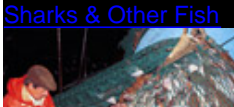

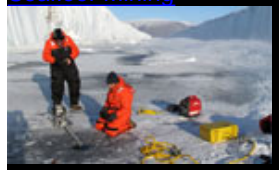

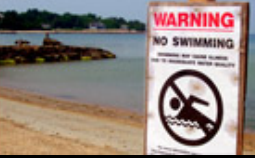

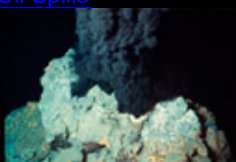

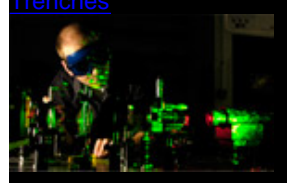

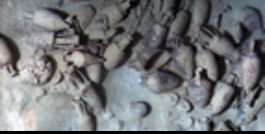

[RMS](http://www.whoi.edu/main/topic/titanic) [Titanic](http://www.whoi.edu/main/topic/titanic)

## Sorry, we looked everywhere, but w find what you want

Some suggestions to help us help you in your

- » Try our **Advanced Search** page.
- » Visit the [People Directory](http://www.whoi.edu/main/people-finder).
- » Browse our **Site Map.**
- » [Send us](mailto:webdev@whoi.edu) the url.

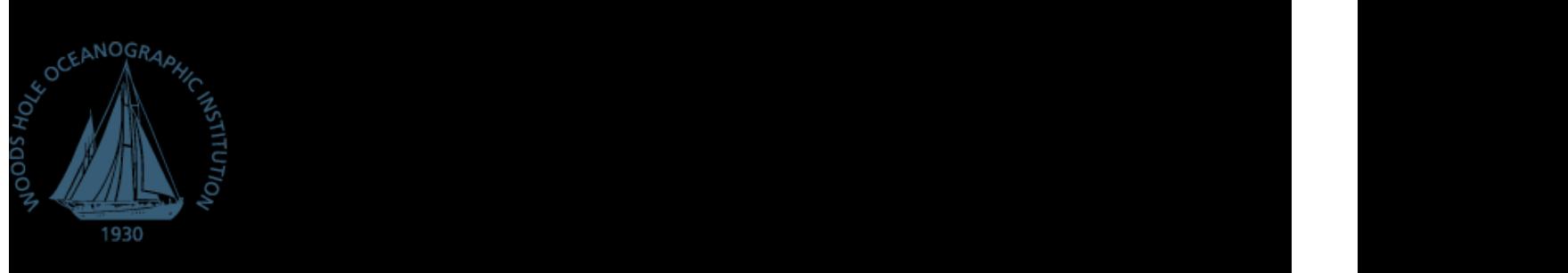